# **Scalable Vector Graphics: het (karto) grafische broertje van de XML-familie**

Barend Köbben

visualisatie, overzicht, standaardisatie visualisation, survey, standardisation visualisation, étude, standardisation TREFWOORDE N **KEYWORDS** MOTS-CLÉS

 **Wie de relevante literatuur een beetje bijhoudt, kan het niet zijn ontgaan dat de meeste Web-guru's er van overtuigd lijken dat XML, de eXtensible Markup Language, de ruggegraat vormt van het toekomstige World Wide Web. Eén van leden van de zich gestaag uitbreidende XML-familie is de Scalable Vector Graphics standaard, kortweg SVG. Juist voor kartografen biedt SVG vrijwel alles wat ze zich kunnen wensen: grafische kwaliteit, schaalbaarheid, interactiviteit en dynamiek. Tijd dus voor een overzicht van de kwaliteiten en mogelijkheden van dit formaat.** 

# **Kaarten op het Web vandaag de dag**

Als we kijken naar de technieken die er op dit moment gebruikt worden om kaarten, of beter nog grafiek in het algemeen, op het Web te publiceren, dan valt op dat het overgrote deel van de plaatjes is opgeslagen in één de gestandaardiseerde formaten GIF, JPEG of PNG. Het belangrijkste nadeel hiervan is de raster-structuur met vaste resolutie, zodat de auteur een compromis moet zoeken tussen

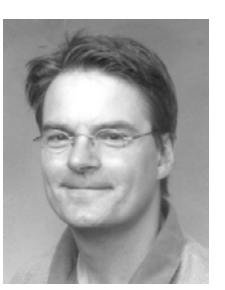

Barend Köbben (kobben@itc.nl) is docent bij het Department of Geo-information Processing van het International Institute for Geoinformation Science and Earth **Observation** (ITC), Postbus 6, 7500 AA te Enschede

enerzijds slechte grafische kwaliteit van lage resolutiebeelden of grotere en daarom langzaam ladende bestanden in een hogere resolutie. Bovendien zijn de beelden altijd "domme" plaatjes, visualisaties van data, waar de oorspronkelijke informatie niet meer uit te herleiden is. Dat maakt ook het toevoegen van meta-data moeilijk uitvoerbaar, zeker als men dat geautomatiseerd wil doen. Omdat de oorspronkelijke ruimtelijke objecten niet meer aanwezig zijn, is het ook niet mogelijk interactiviteit aan die objecten te koppelen. Tekst is verworden tot een onsamenhangende verzameling pixels, waardoor het zoeken of indexeren ervan onmogelijk is en daarmee ook het omzetten in andere talen of schriftsystemen. Zo kan een internet zoekmachine nooit het toponiem "Amsterdam" in een GIF-kaartje op een site over die stad vinden, iets wat voor de gebruiker erg onlogisch lijkt, want hij ziet het toch duidelijk staan…

Ook een groot deel van de op het eerste gezicht meer vooruitstrevende toepassingen gebruikt als uiteindelijk beeldproduct een rasterplaatje. Zo zijn er veel sites waar een WebGIS op de server er voor zorgt dat men lagen aan- en uit kan zetten, men kan zoomen en pannen, zoeken op attribuut of zelfs buffers en overlays kan maken, maar waar het eindresultaat in de webbrowser toch een GIF-plaatje is met alle eerder genoemde nadelen.

Naast de genoemde gestandaardiseerde rasterformaten zijn er natuurlijk nog legio andere mogelijkheden om grafiek op het web te zetten, waarvan vele ook de hiervoor genoemde nadelen in meer- of mindere mate kunnen ondervangen. Dat kan door bijvoorbeeld vectorobjecten te ondersteunen, resolutieonafhankelijkheid, interactiviteit of animatie te bieden, enzovoorts. Al deze oplossingen hebben gemeen dat het niet gestandaardiseerde formaten zijn, die eigendom zijn van een

bepaald bedrijf (zogenaamde 'proprietary formats'). Dat betekent ook dat voor het gebruiken van deze formaten, bijvoorbeeld het veelgebruikte Flash formaat van Macromedia, in een webbrowser altijd een plug-in nodig is. Deze zijn meestal gratis te downloaden, maar om de formaten te produceren is zogenaamde 'authoring-software' nodig, waarvoor men dan afhankelijk is van de commerciele producten van de eigenaar van het formaat, in het voorbeeld van Flash moet men dan de volledige Flash en/of Freehand applicatie aanschaffen. Omdat het formaat vaak binair is en de specificaties niet openbaar zijn, zijn niet zomaar alternatieven voorhanden. .

# **Kaarten op het Web in de toekomst**

Om voornoemde nadelen te ondervangen, willen we op het Web van de toekomst graag formaten die in kliene bestanden goede grafische kwaliteit leveren, daarbij resolutieonafhankelijk zijn en waar de inhoud ook nog herleidbaar is tot de feitelijke (ruimtelijke) informatie. De eerste twee eisen zijn te realiseren door een vectorformaat te kiezen. Die bestandsstructuur ondersteunt ook de derde eis, maar er is daarvoor nog meer nodig, namelijk een gestructureerde relatie tussen de bestandsvorm die gekozen wordt voor de visualisatie en die voor de feitelijke data. Daarnaast willen we natuurlijk ook nog een formaat dat eenvoudig creëerbaar en bewerkbaar is, gestandaardiseerd door een nietcommerciele instantie en waarin we teksten kunnen zoeken, indexeren en internationaliseren.

# **SVG: Scalable Vector Graphics**

Kijkend naar al die eisen ligt het voor de hand dat de oplossing gezocht is in de eXtensible Markup Language. XML is de standaard van het World Wide Web Consortium (W3C) die

ontworpen is om de als ruggegraat van het Web te fungeren en de informatieoverdracht meer flexibel en schaalbaar te maken. XML is geen vaststaand formaat, maar het biedt als een"metaformaat" de syntax om andere, gespecialiseerde formaten mee te kunnen specificeren (zie voor meer informatie het kader "Wat is XML?").

Eind 1998 is daarom een werkgroep van het W3C begonnen met de definitie van een op XML gebaseerd grafisch formaat: Scalable Vector Graphics, kortweg SVG. Voor W3C begrippen zijn de ontwikkelingen vrij snel gegaan, want al in 2000 was de specificatie vrijwel stabiel en kwamen de eerste implementaties beschikbaar en in september 2001 is versie 1.0 van SVG een officiële standaard geworden (in W3C jargon een "recommendation", vastgelegd in URL 1). In de volgende paragrafen zal geprobeerd worden duidelijk te maken waarom SVG vooral ook voor kartografen een waardevol formaat is.

#### **Wat is XML?**

XML is de standaard van het World Wide Web Consortium (W3C) die ontworpen is om de als ruggegraat van het Web te fungeren en de informatieoverdracht meer flexibel en schaalbaar te maken. Het verdient zijn naam 'extensible' omdat het geen vastgelegd formaat is, maar het biedt als een"meta-formaat" de syntax om andere, gespecialiseerde formaten mee te kunnen specificeren. XML is op zijn beurt weer een afgeleide, uitgeklede versie van SGML, de internationale standaard (ISO 8879) voor 'meta-talen'.

XML is door het W3C aangewezen als basis voor toekomstige Webformaten, zodat daarmee de bestaande afhankelijkheid van een enkel vaststaand, niet-flexibel formaat (HTML) vervangen wordt door de robuuste, goed gedocumenteerde, flexibele en uitbreidbare syntax van XML.

XML is feitelijk bedoeld om het gebruik van SGML in een Webomgeving mogelijk te maken, de volledige SGML standaard is namelijk veel te complex en veelomvattend voor practische toepassing in eenvoudige applicaties op het Web. XML is niet alleen nuttig voor de Webpagina's zoals ze uiteindelijk bij de gebruiker in de browser verschijnen, maar kan gebruikt worden om elk soort gestructureerde data in op te slaan en tussen verschillende computersystemen uit te wisselen. Allerlei van XML afgeleide formaten worden daarom gebruikt voor data-opslag en –uitwisseling, zoals de Geographic Markup Language (GML), die door het OpenGIS consortium is ontwikkeld als standaard voor geografische informatie (URL 2).

*Zie voor een uitgebreid beschrijving URL 3.* 

# **SVG: grafische kwaliteit**

Het eerste wat misschien opvalt aan SVG-webgrafiek is de beeldkwaliteit. Alle elementen worden namelijk standaard 'anti-aliased' in beeld gebracht (zie figuur 1). De SVG standaard biedt vrijwel alle bekende grafische primitieven aan

KARTOGRAFISCH TIJDSCHRIFT 2003-XXIX-1

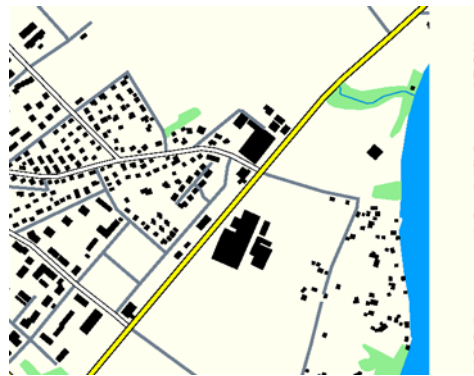

om vector-elementen mee op te bouwen: Open en gesloten paden, waarbij de punten kunnen worden verbonden door

rechte lijnen, bogen, ellipsen of Bezier-curves (zowel kwadratische als kubische), groeperingen van paden to ingewikkelde samengestelde polygonen of eenvoudige cirkels en rechthoeken, enzovoorts. Paden kunnen gevuld worden met kleuren gradienten, of patronen. Die patronen kunnen ook raster-beelden zijn, wan binnen SVG kunnen ook GIF, JPEG of PNG-bestanden verwerkt worden. Alle elementen zijn beschikbaar in een zogeheten 'DOM-tree'.

Dit 'Document-Object-Model' beschrijft de hele visualisatie als een boom van aan elkaar gerelateerde objecten die ieder apart of in combinaties attributen hebben, zoals kleur, lettertype, lijndikte, transparantie, locatie, schaal, enzovoorts, enzovoorts. Al deze attributen zijn instelbaar, zowel declaratief in he SVG-formaat zelf, als procedureel door middel van script. Tekst is ook opgeslagen als zodanig, dus een toponiem is bijvoorbeeld een tekstobject met inhoud "amsterdam", met daaraan gekoppeld attributen als het te gebruiken font, de corpsgrootte, de schriftsoort, en dergelijke.

Een bijzonderheid is dat naast alle standaard-grafiek in SVG ook een aantal filter-primitieven zijn opgenomen. Het idee is dat de totale webgrafiek eerst wordt samengesteld en daarna nog een aantal filteroperaties kan ondergaan om dan pas op het scherm van de browser te worden weergegeven. Met die filterprimitieven, en vooral hun

*Vergelijking tussen links een gewone en rechts een 'anti-aliased' weergave (kaartbeeld afkomstig van URL 4)* 

*Figuur 2: De filterfuncties van SVG maken het mogelijk om in deze kaart een schaduwering te hebben die interactief kan worden veranderd met de 'draaiknoppen' rechtsonder in de interface (bron: URL 5* 

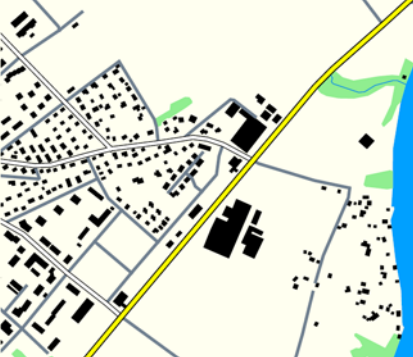

*Figuur 1:* 

combinaties, kunnen allerlei effecten worden bereikt van eenvoudige 'dropshadows' tot interactief aan te passen terrein-schaduweringen (zie figuur 2).

## **SVG: schaalbaarheid**

Voor kartografen is de schaalbaarheid van SVG ook een belangrijk voordeel. Die schaalbaarheid geldt op een aantal terreinen: Omdat het vectorgebaseerd is en dus in principe resolutieonafhankelijk, kan in een SVG-kaart naar

hartelust worden ge*zoom*d en ge*pan*d. Maar ook het traditionele kartografische begrip schaal is toepasbaar, want binnen SVG kunnen meerdere coördinaatsystemen en eenheden door elkaar gebruikt worden. Daardoor is het bijvoorbeeld mogelijk binnen een SVG pagina geografische coördinaatsystemen op verschillende schalen te combineren, zodat bijvoorbeeld in figuur 2 in het hoofdvenster de muis de coördinaten in meters in de Zwitserse stelsel weergeeft, terwijl het grijze rechthoekje in de overzichtskaart de grenzen geeft van het hoofdvenster op een andere schaal, afhankelijk van hoe u inzoomt. Verplaatst u de rechthoek in de overzichtskaart, dan worden de nieuwe coordinaten voor het hoofdvenster berekend en aangepast! Transformaties van coördinaatsystemen zijn ook mogelijk, waardoor zelfs eenvoudige projecties binnen de bestaande geometrie in SVG kunnen worden gerealiseerd.

Schaalbaarheid op een heel andere manier is ook mogelijk, namelijk het aanpassen van de weergave van de data aan de gebruiksomstandigheden. Ten eerste kunnen de grafische attributen van SVG-objecten worden gekoppeld aan zogenaamde 'Cascading Style Sheets', gestandaardiseerde weergave-beschrijvingen die nu ook al voor veel webpagina's gebruikt worden. Of die manier kan een en het hetzelfde SVGbestand op verschillende manieren aan de gebruiker getoond worden, door bijvoorbeeld aparte style-sheets worden voor kleurenweergave in de browser, voor grijswaardeweergave op een printer, of een speciale weergave voor bijzondere omstandigheden (denk aan een hydrografische kaart 's nachts op de brug van een schip). Daarnaast wordt de eerstvolgende versie van SVG (1.1) 'gemoduliseerd', dat wil zeggen dat een aantal verschillende 'profiles' opgenomen wordt voor verschillende omgevingen. Zo komt er bijvoorbeeld een 'SVGtiny', die geoptimaliseerd is voor gebruik in eenvoudige aparaten met weinig geheugens en kleine schermen, zoals mobiele telefoons.

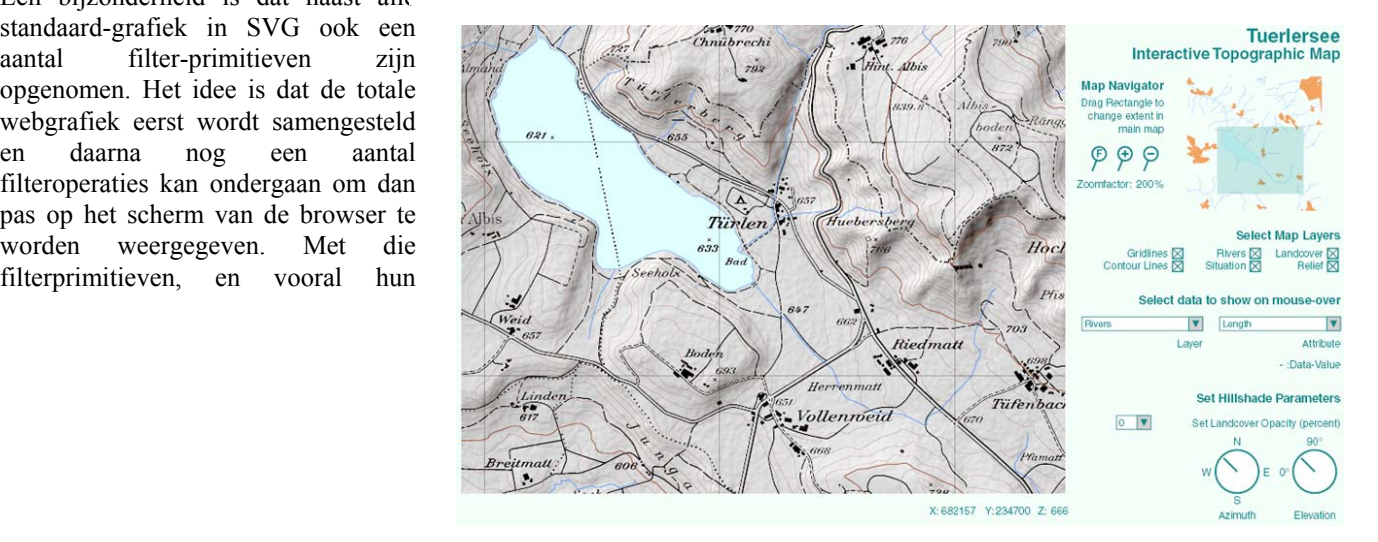

## **SVG: interactiviteit**

De eerder aangegeven beschikbaar van alle SVG-elementen in een 'DOM-tree' zorgt er voor dat de objecten en hun attributen beschikbaar zijn voor programmeertalen. De SVG standaard is ingericht op het gebruik van ECMAscript, de officiële standaard versie van JavaScript. Dit maakt dat SVG-kaarten kunnen worden voorzien van allerhande interactiviteit, zoals te zien in de voorbeelden in figuur 2 en de URLs 4, 5 en 6. De interactieve kaart van Wenen in URL 6, gemaakt door Andreas Neumaan van de ETH in Zürich, was in 2000 één van de eerst gepubliceerde voorbeelden van de mogelijkheden van SVG en heeft als eye-opener voor menig kartograaf gediend.

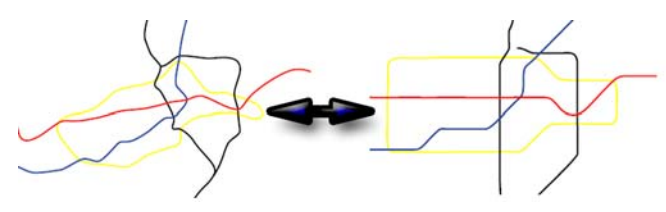

## **SVG: dynamiek**

De SVG standaard ondersteunt zogenaamde declaratieve animatie. Dat wil zeggen dat bijna alle attributen van de objecten kunnen varieren in de tijd, en dat die variatie op zijn beurt ook weer wordt beschreven door attributen. Nemen we het voorbeeld van een cirkel die we graag willen veranderen van radius 50 naar 100 in de loop van 3 seconden, op het moment dat de gebruiker er op klikt. Dit kan geheel in standaard SVG worden gedeclareerd, zonder dat daar scripts of dergelijke voor nodig zijn:

<circle id="c1" cx="900" cy="50" r="50"> <animate id="myID" attributeName="r" from="50" to="100" dur="3s" fill="freeze" begin="c1.click"/> </circle>

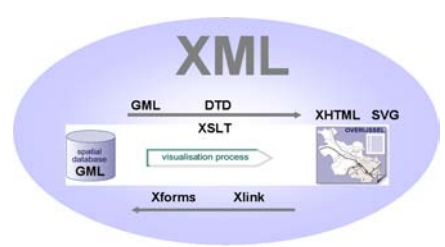

*Figuur 3: Animatie van de locatieattributen SVG-objecten: Weergave van een deel van het Londense Underground net als 'morph' van van de geografische (links) naar de schematische weergave (rechts) en terug (zie URL 6).* 

*Figuur 4: Mogelijke opzet van het kartografische proces binnen een XML-omgeving.* 

Door deze opzet worden bestanden nauwelijks groter door toevoeging van animaties. Omdat elk object volledig onafhankelijk van andern geanimeerd kan worden en de animaties 'time-based' zijn, kunnen complexe animaties, zoals het voorbeeld in figuur3, zeer snel en eenvoudig worden gemaakt. een dergelijke animatie vergt in een meer traditionele 'frame-based' animatieomgeving zoals Flash een aanzienlijke investering in tijd en bestandsgrootte.

# **SVG = XML (= GML = XHTML = Xforms = …)**

Maar misschien nog het meest belangrijke aan SVG is de naadloze integratie met de rest van de XML familie, waardoor kartografische processen dus met behulp van onafhankelijke, gedistribueerde, componenten in hun geheel binnen een Webomgeving, kunnen plaatsvinden. Zo worden er binnen diverse projecten van de Topografische Dienst in samenwerking met de Universiteiten van Delft en Wageningen en het ITC de mogelijkheden onderzocht om Top10NL, de nieuwe generatie topografische informatie, beschikbaar te stellen in GML, dat op zijn beurt getransformeerd kan worden naar SVG via andere XML protocollen als XSLT en DTDs, om uiteindelijk als interactieve, geanimeerde kaarten te worden aangeboden in een browser, natuurlijk in SVG (samengevat in figuur 4).

## **URLs**

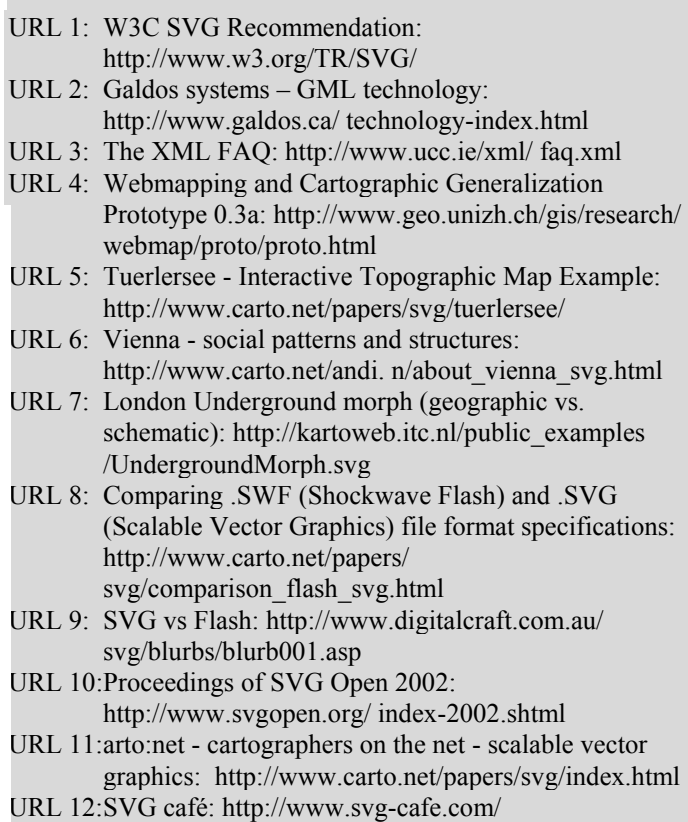

URL 13: Adobe SVG zone: http://www.adobe.com/svg/

*NB: voor het gebruik van de meeste sites is een SVG-viewer nodig. De op dit moment best ondersteunde en meest complete is de Adobe SVGplugin 3.0, zie URL 13.*

#### **Literatuur**

Voor wie meer weer weten van SVG zijn de URLs 10 t/m 13 het beste startpunt. Daarnaast is er een aantal boeken verschenen over SVG toepassing, waarvan het meest uitgebreide en diepgaande is:

• Watt, Andrew et al. (2003): SVG unleashed. SAMS publishing, Indianapolis. ISBN 0-67232-429- 6.

#### **Samenvatting**

In dit artikel wordt het Scalable Vector Graphics (SVG) formaat voorgesteld als belangrijke nieuwe manier om kartografische beelden op het Web te tonen. De eigenschappen van SVG worden kort besproken, met nadruk op de rol van SVG als onderdeel van de XML-familie en de mogelijkhedene die dat biedt.

#### **Summary**

This article presents the Scalable Vector Graphics (SVG) format as an important new possibility for cartographic visualisation on the Web. The main properties of the format are presented and emphasis is given to the role of SVG as part of the larger XML family and the possibilities this offers.

#### **SVG versus Flash**

De vraag die bij veel mensen opkomt die al eens op Flash gebaseerde sites hebben gezien of zelfs gemaakt hebben: Wat is SVG meer of minder dan Flash? Voor een uitgebreide vergelijking is hier geen plaats, maar een aantal belangrijke verschillen en overeenkomsten laten we even het voetlicht passeren:

- Beiden ondersteunen vectorgrafiek en daarmee dus resolutieonafhankelijkheid, zoomen, pannen, etc. en beiden kunnen 'anti-aliased' weergeven
- Beiden kunnen ook rasterbeelden opnemen
- Beiden ondersteunen interactiviteit: Flash echter alleen procedureel door ActionScripts (een eigen Macromedia taal), SVG zowel declaratief als procedureel door ECMAscript (gestandaardiseerd JavaScript).
- Beiden ondersteunen animatie: Flash animatie is 'framebased' en niet-declaratief, SVG is 'time-based' en declaratief.
- Beiden ondersteunen gecomprimeerde bestanden
- Beiden hebben momenteel een plugin nodig om weergegeven te kunnen worden. De verwachting is dat SVG, als W3C standaard, op termijn door browsers zelf zal worden ondersteund.
- SVG is een openbaar formaat in leesbare vorm, Flash een commercieel formaat in binaire vorm.
- SVG is (onderdeel van) XML, Flash niet.
- Flash is een ouder formaat, en heeft mede daardoor een breed ondersteunde en uitgerijpte (commerciele) ontwikkel-omgeving, SVG ontwikkelomgevingen zijn nog in een veel priller stadium.

*Zie voor een uitgebreide vergelijking bijvoorbeeld URL 8 en 9.*